## Un ejercicio final

Sergio Luján Mora

ii

# ´ Indice general

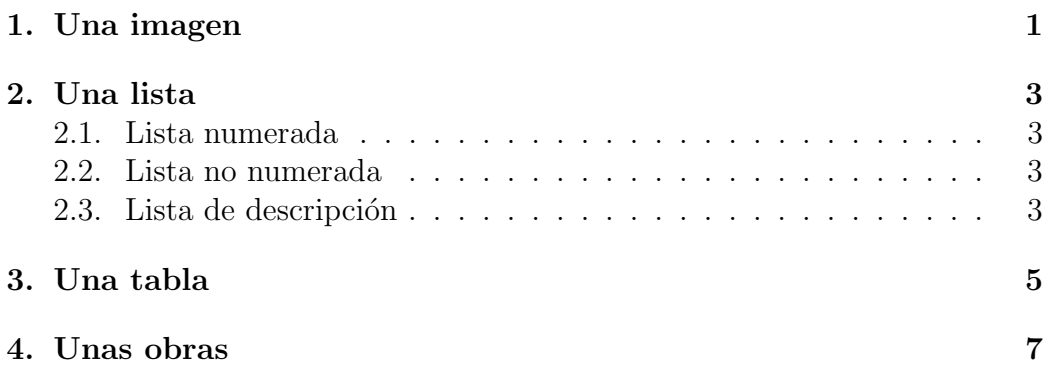

 $\acute{I} \text{NDICE}$   $\text{GENERAL}$ 

 $\bar{\rm IV}$ 

# Índice de figuras

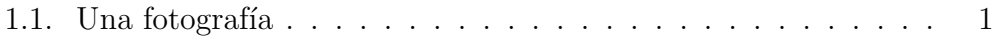

# ´ Indice de cuadros

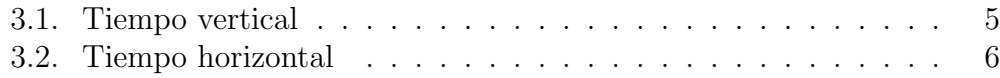

ÍNDICE DE CUADROS

 ${\rm VIII}$ 

# Capítulo 1 Una imagen

 ${\bf A}$  continuación, incluye una fotografía, la que quieras, elige la que más rabia te dé:

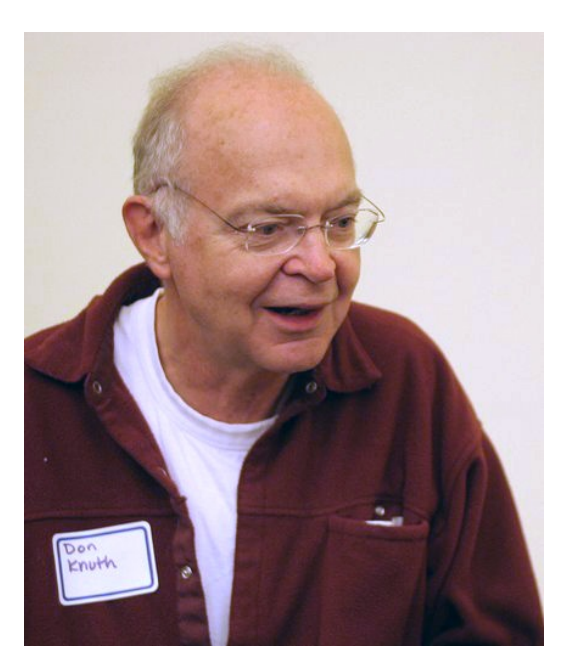

Figura 1.1: Una fotografía

Como podemos ver en la figura 1.1, incluir una imagen en  $\LaTeX$  es posible.

### Capítulo 2

### Una lista

#### 2.1. Lista numerada

- 1. Elemento 1.
- 2. Elemento 2.
- 3. Elemento 3.

#### 2.2. Lista no numerada

- **Elemento 1.**
- Elemento 2.
- Elemento 3.

#### 2.3. Lista de descripción

Descripción 1: Elemento 1.

Descripción 2: Elemento 2.

Descripción 3: Elemento 3.

### Capítulo 3

### Una tabla

En realidad las tablas no se llaman tablas cuando se usa Spanish Babel, se llaman cuadros.

Lo siguiente, el cuadro 3.1 es un ejemplo de tabla (o cuadro):

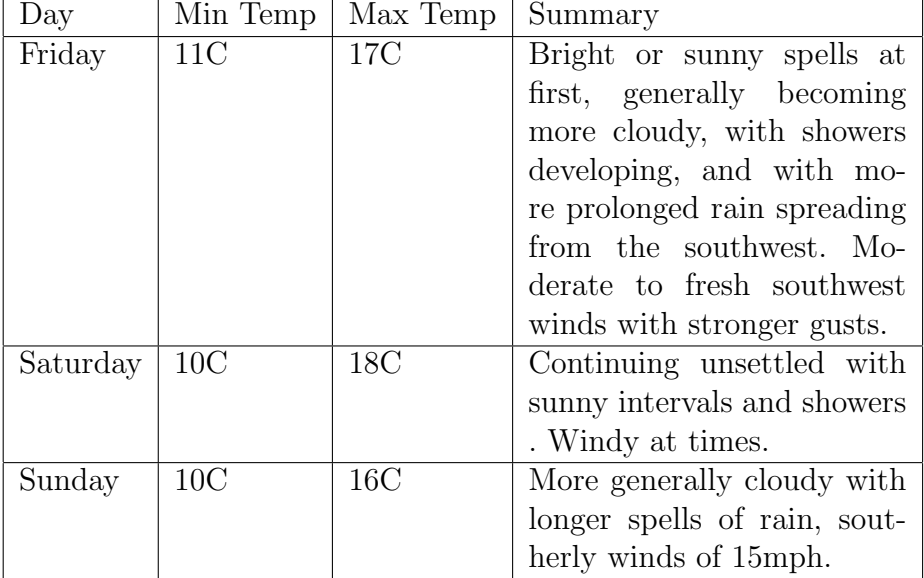

Cuadro 3.1: Tiempo vertical

Y esto es otro ejemplo más (cuadro 3.2), para lograr esta tabla debes aprender a usar el paquete rotating con el entorno sidewaystable:

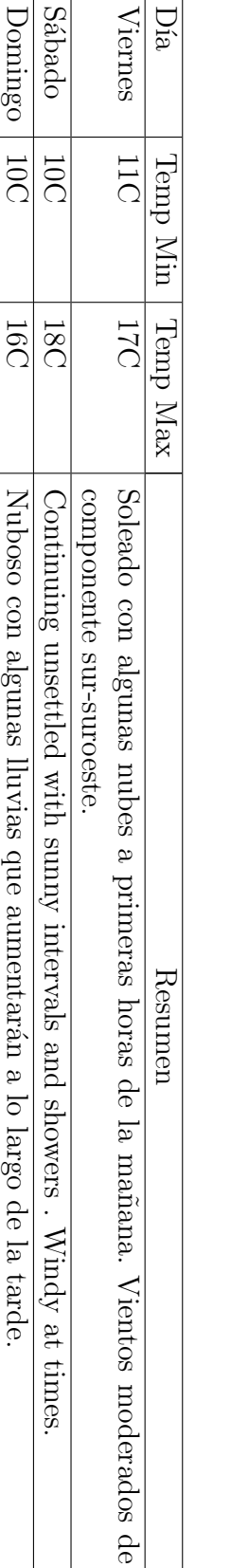

Cuadro 3.2: Tiempo horizontal Cuadro 3.2: Tiempo horizontal

### Capítulo 4

### Unas obras

Unas obras seleccionadas de Tim Berners-Lee, el padre de la Web.

En su famoso libro "Weaving the Web"  $[1]$ , Tim Berners-Lee explica qué es la Web.

En su artículo "The semantic web" [2], Tim Berners-Lee propone por primera vez el concepto de la web semántica.

Por último, en el artículo "The semantic web revisited" [3], reformula el concepto de la web semántica.

### Figuras y cuadros

A lo largo de este documento aparecen lo siguientes elementos:

- $\blacksquare$  Figura 1.1 (página 1).
- $\blacksquare$  Cuadro 3.1 (página 5).
- $\blacksquare$  Cuadro 3.2 (página 6).

### Bibliografía

- [1] Tim Berners-Lee, Mark Fischetti, and Michael L Foreword By-Dertouzos. Weaving the Web: The original design and ultimate destiny of the World Wide Web by its inventor. HarperInformation, 2000.
- [2] Tim Berners-Lee, James Hendler, Ora Lassila, et al. The semantic web. Scientific american, 284(5):28–37, 2001.
- [3] Nigel Shadbolt, Wendy Hall, and Tim Berners-Lee. The semantic web revisited. Intelligent Systems, IEEE, 21(3):96–101, 2006.

# Índice alfabético

 $fotografia, 1$ 

imagen, 1

lista, 3

obras, 7

tabla, 5 Tim Berners-Lee, 7

Web, 7